### T3 できる網設計 自社網とクラウド接続の実装例と課題

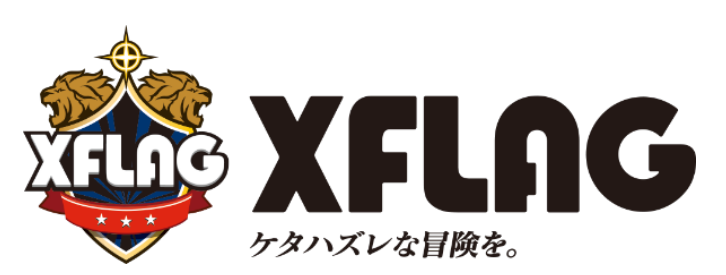

**吉野純平**

©mixi, Inc. All rights reserved.

## クラウド接続のモチベーション

- **クラウドへのマイグレーションに**
- **オンプレへのマイグレーションに**
- **設備メンテのスワップ領域に**

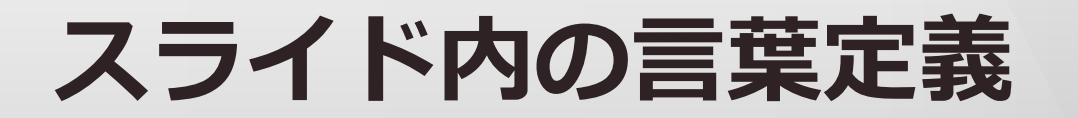

- **テナント**
- **⼀つの事業の単位**
- **インスタンス**
- **オンプレのサーバ**
- **クラウドのインスタンス**

@mixi, Inc. All rights reserved.

# クラウドとどう繋がるか(レイヤ2)

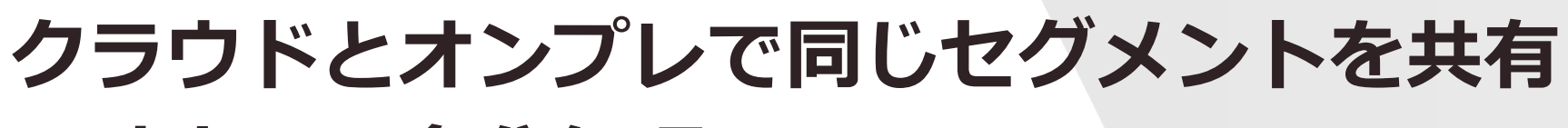

### **現時点では多分無理**

- macとarp䛾テーブル管理が厳しい
- evpnが解決するかも?
- 運用上厳しいはず

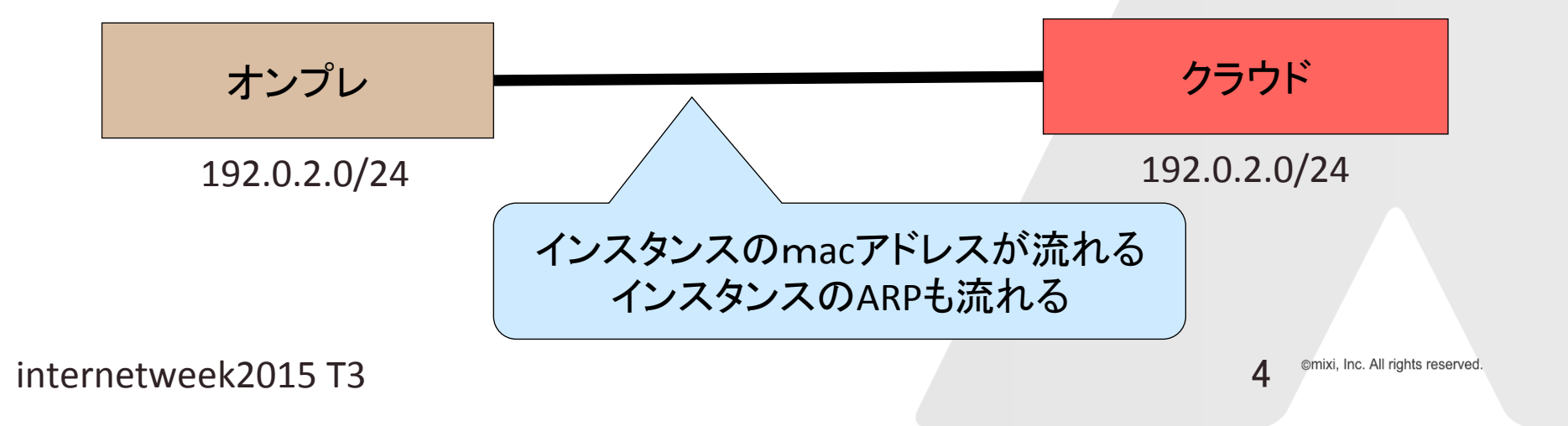

# クラウドとどう繋がるか(レイヤ3)

**クラウドとオンプレで異なるセグメント よくある接続⽅法 IPsecと物理接続が多い static routeか、bgpでのルーティングが多い**

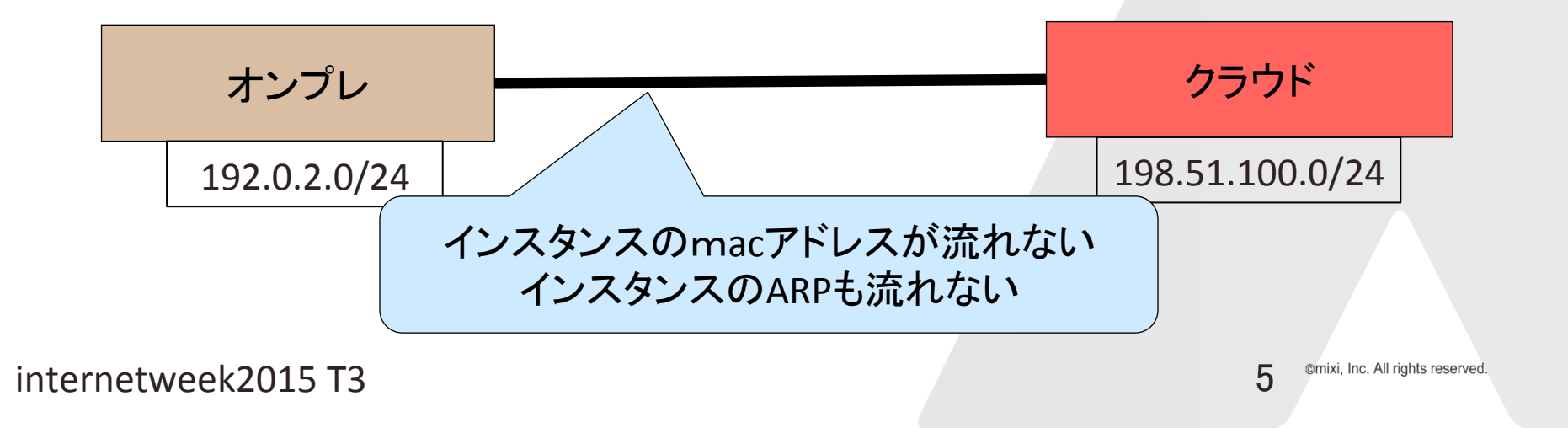

# クラウドとどう繋がるか(レイヤ7)

### **インターネットだけ繋がればよい APIやwebでアクセスできればよい DB等のアクセスをしない・接続制限で良いとする** ある意味一番よい

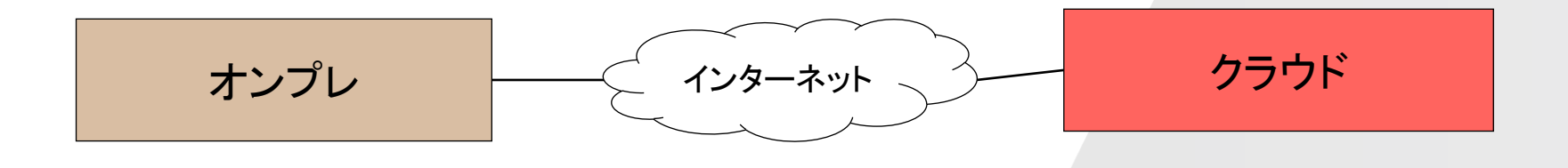

@mixi, Inc. All rights reserved.

# クラウド間接続の実装例

### **今回はレイヤ3での接続の話**

### **ミクシィ社 第⼀世代**

- 1つ䛾ルーティングテーブル
- BGP+OSPF

#### **ミクシィ社 第⼆世代**

- 複数のルーティングテーブル
- VRF+BGP+OPSF+MPLS(LDP)

# クラウド間を考える際の概念図

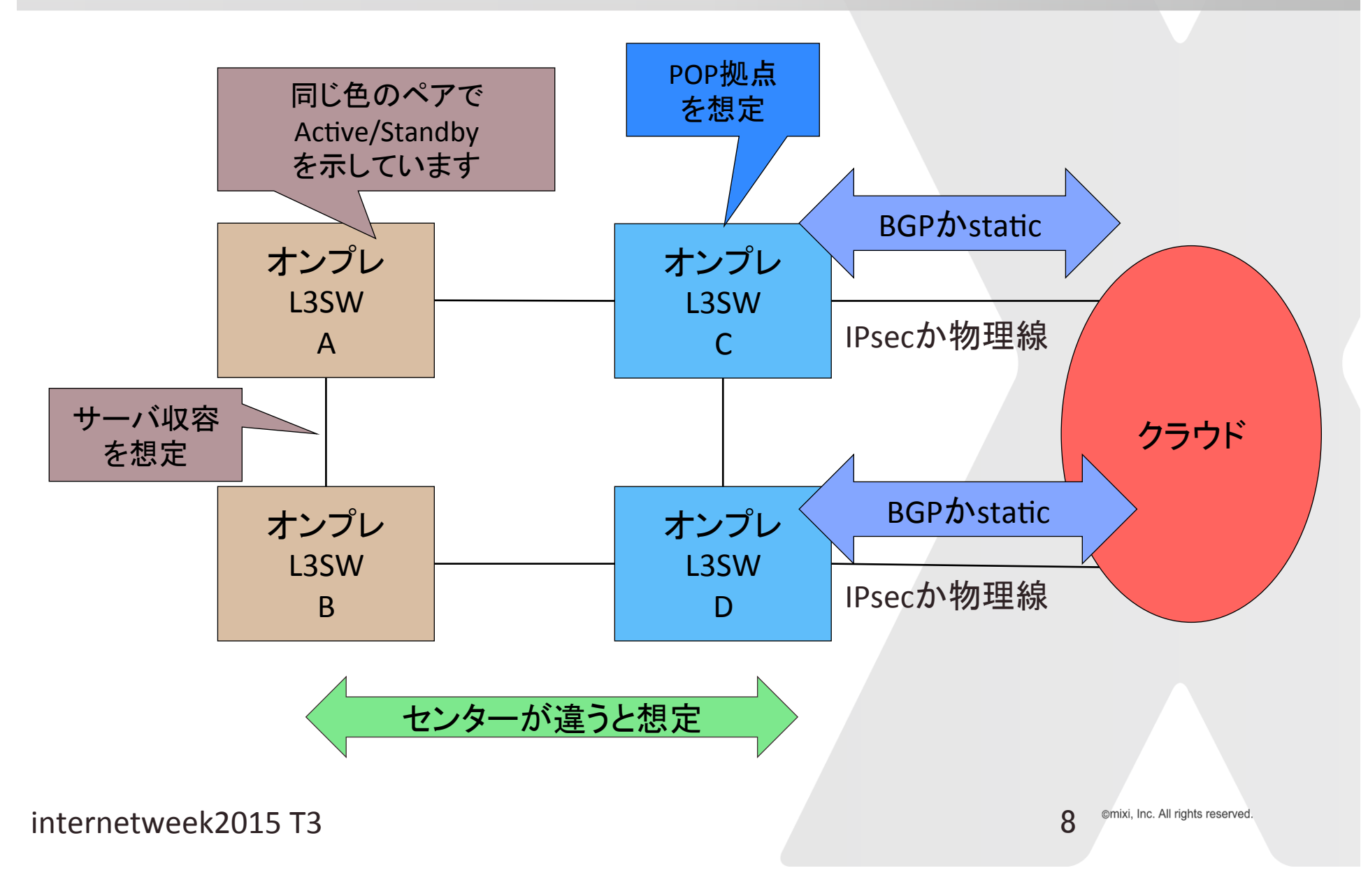

# 第一世代の例の前提

#### **over 10 テナント**

**接続制限が欲しい**

- 相互に通信したい環境
- 相互に通信したくない環境

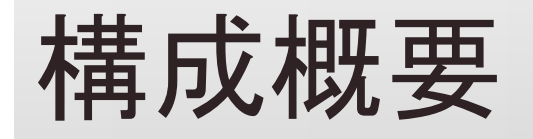

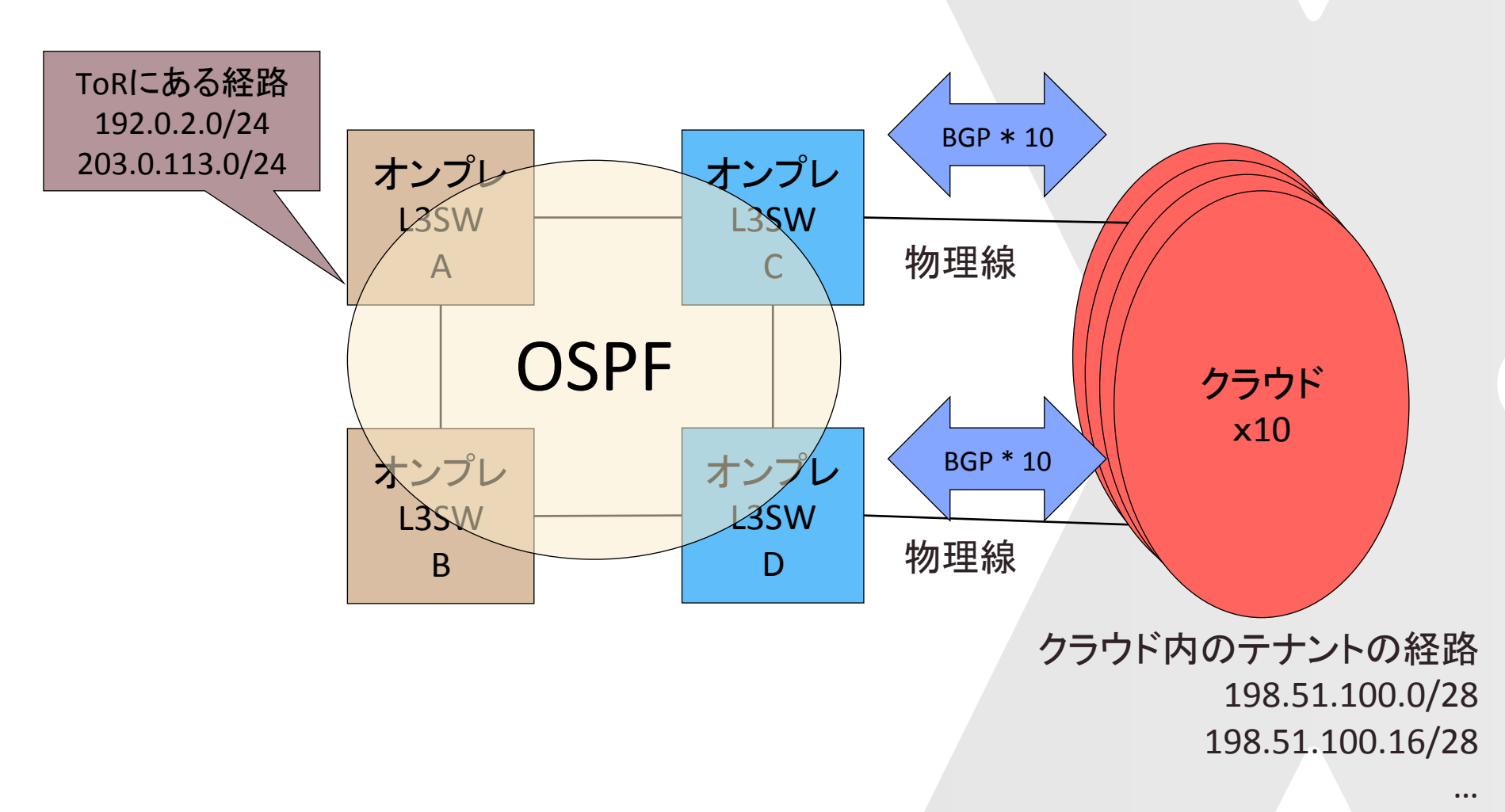

198.51.100.160/28 

### クラウドへの到達性の確保方法の論点

#### **内部網を全てBGPを動かせるか?**

- ライセンスや導入期間で厳しい場合もある
- 障害耐性等で考えると良いとおもう

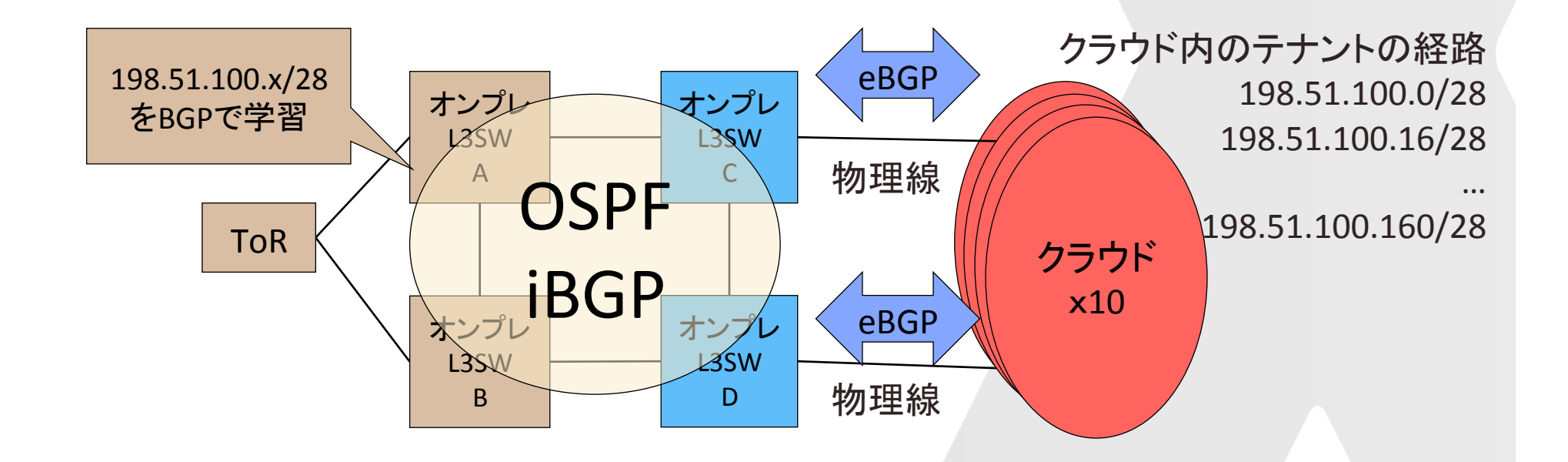

# クラウド接続部分にだけBGPを使う

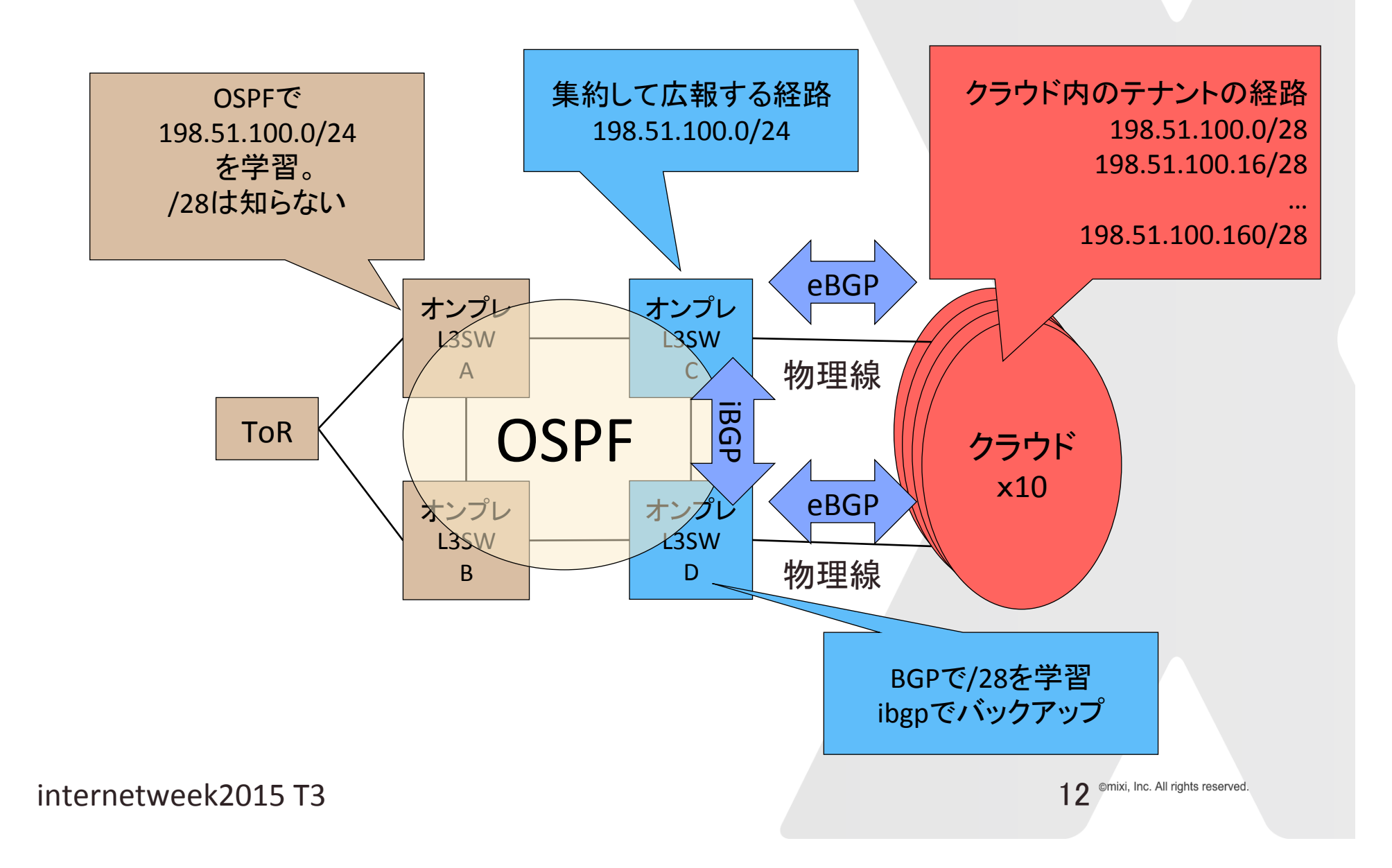

## デメリット:特定の故障パターンがダメ

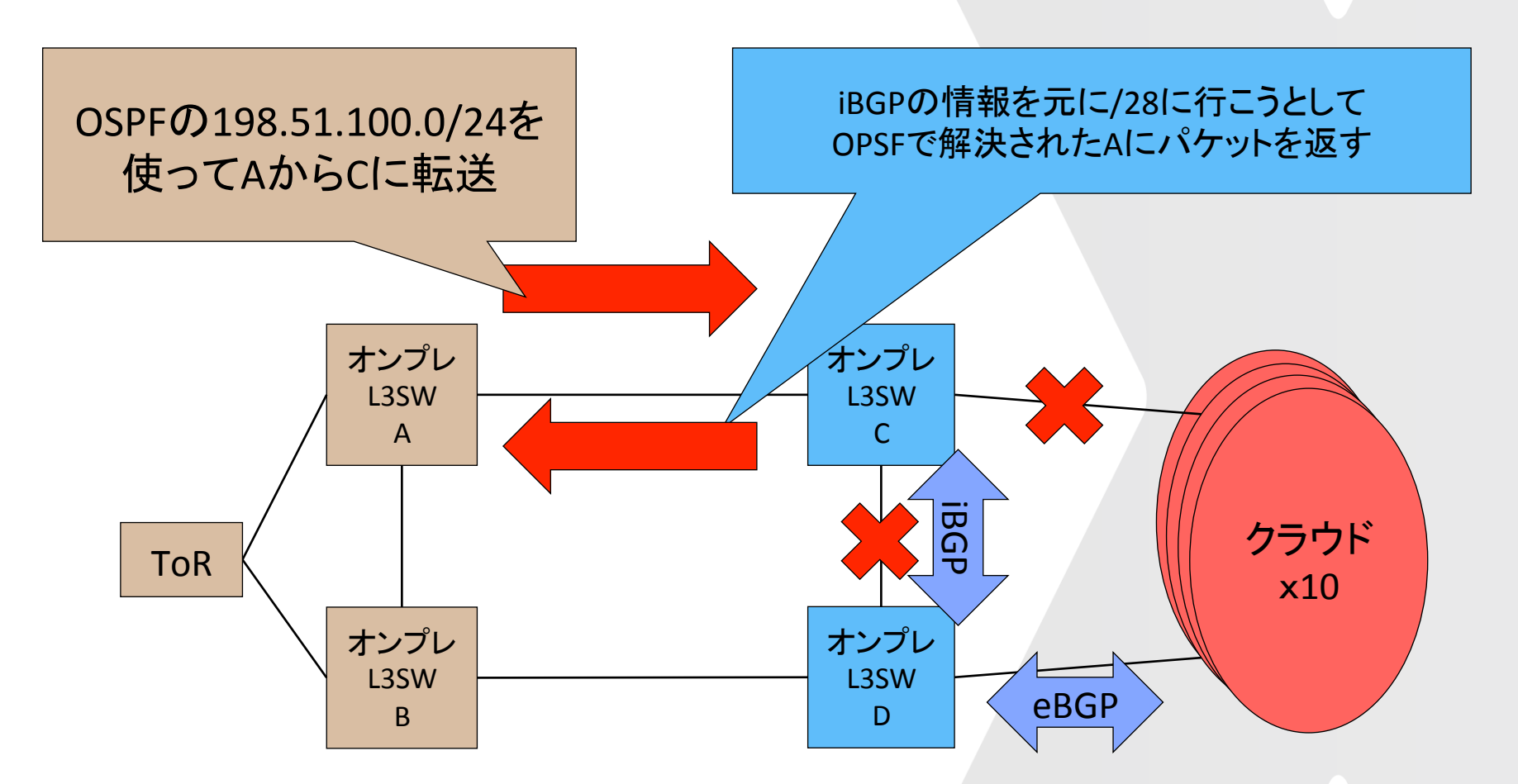

青のスイッチ部分でこのような故障パターンがないように設計する 例えば、バーチャルシャーシ・スタック系技術で守る

## 別のパターン:再広報

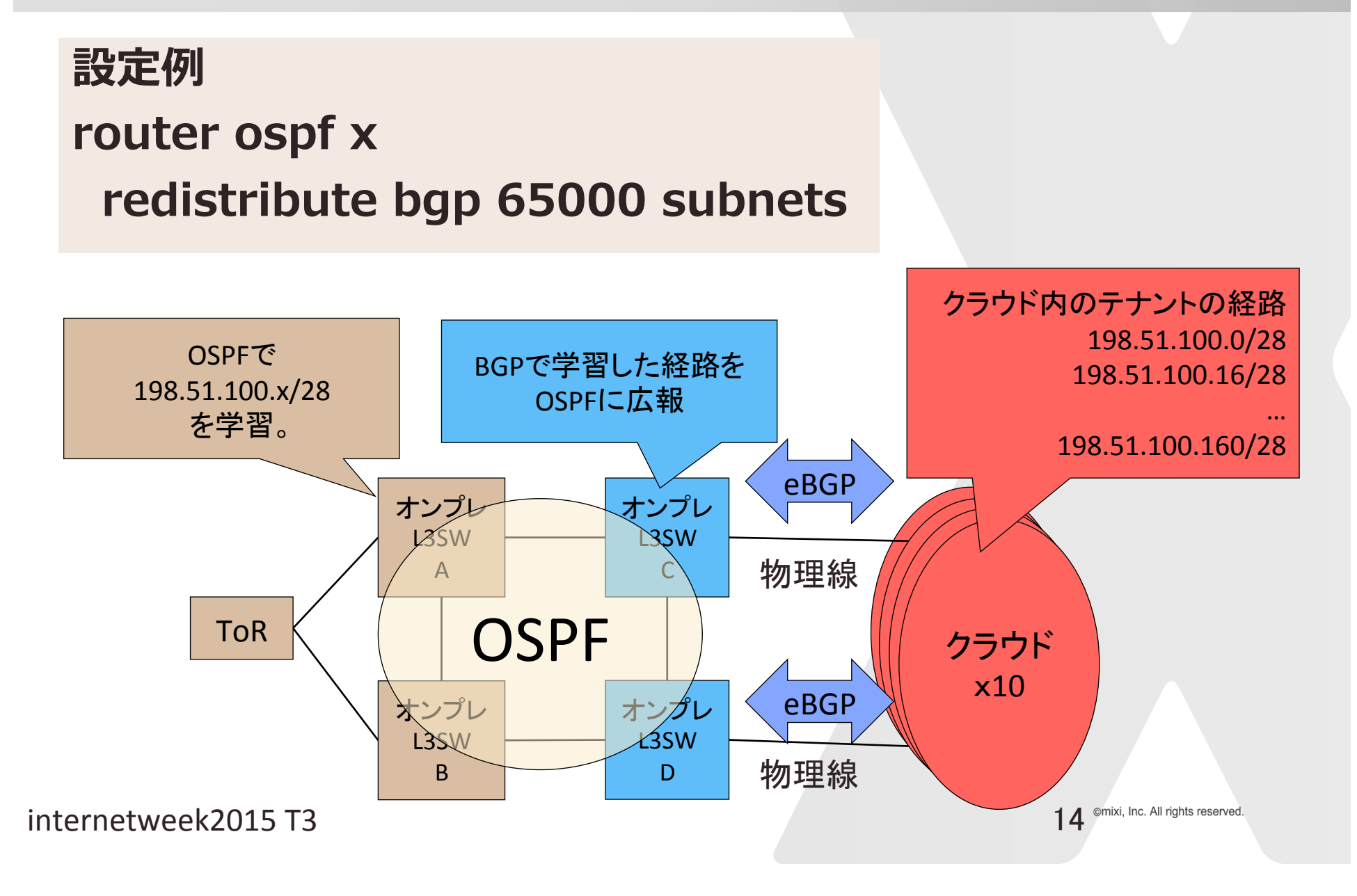

## 第一世代の問題点1

#### **接続先を制限しようとすると難解なACL設定が発⽣する**

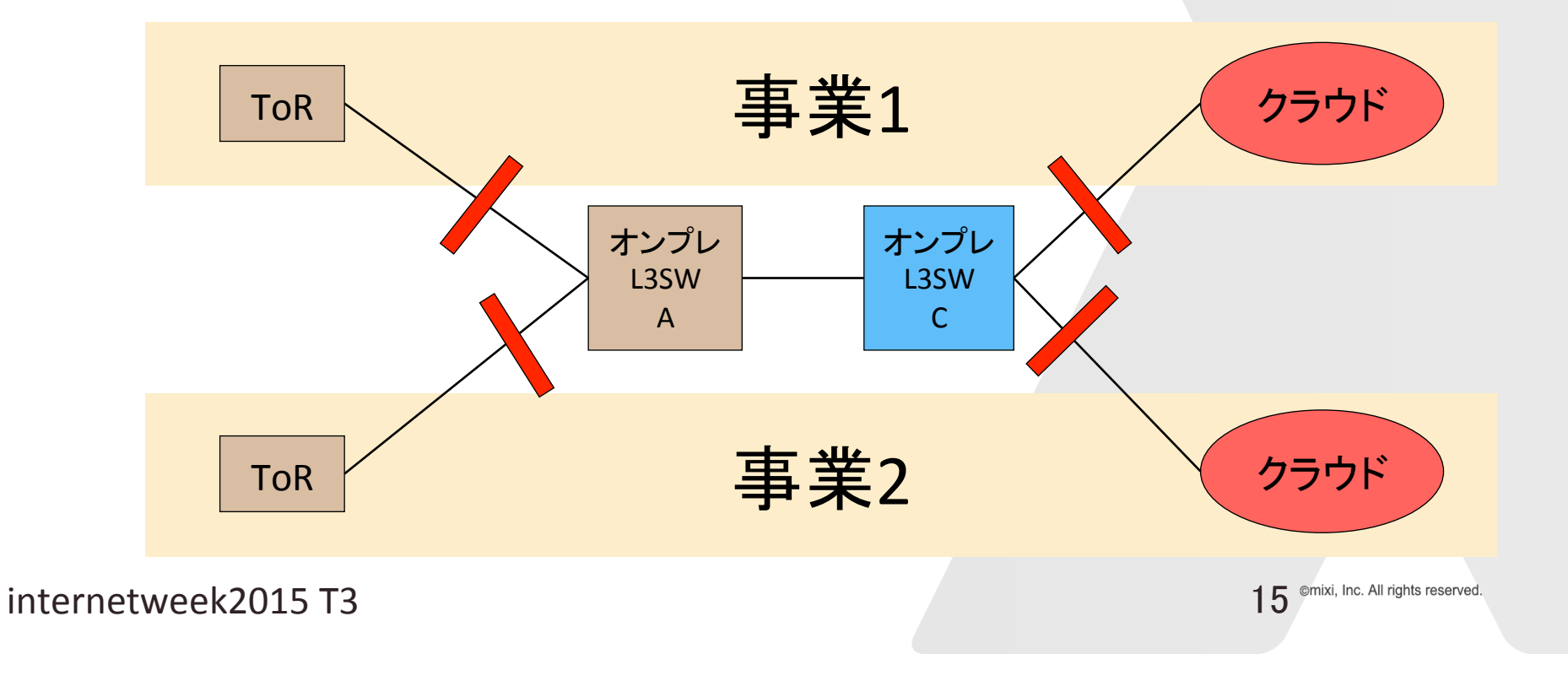

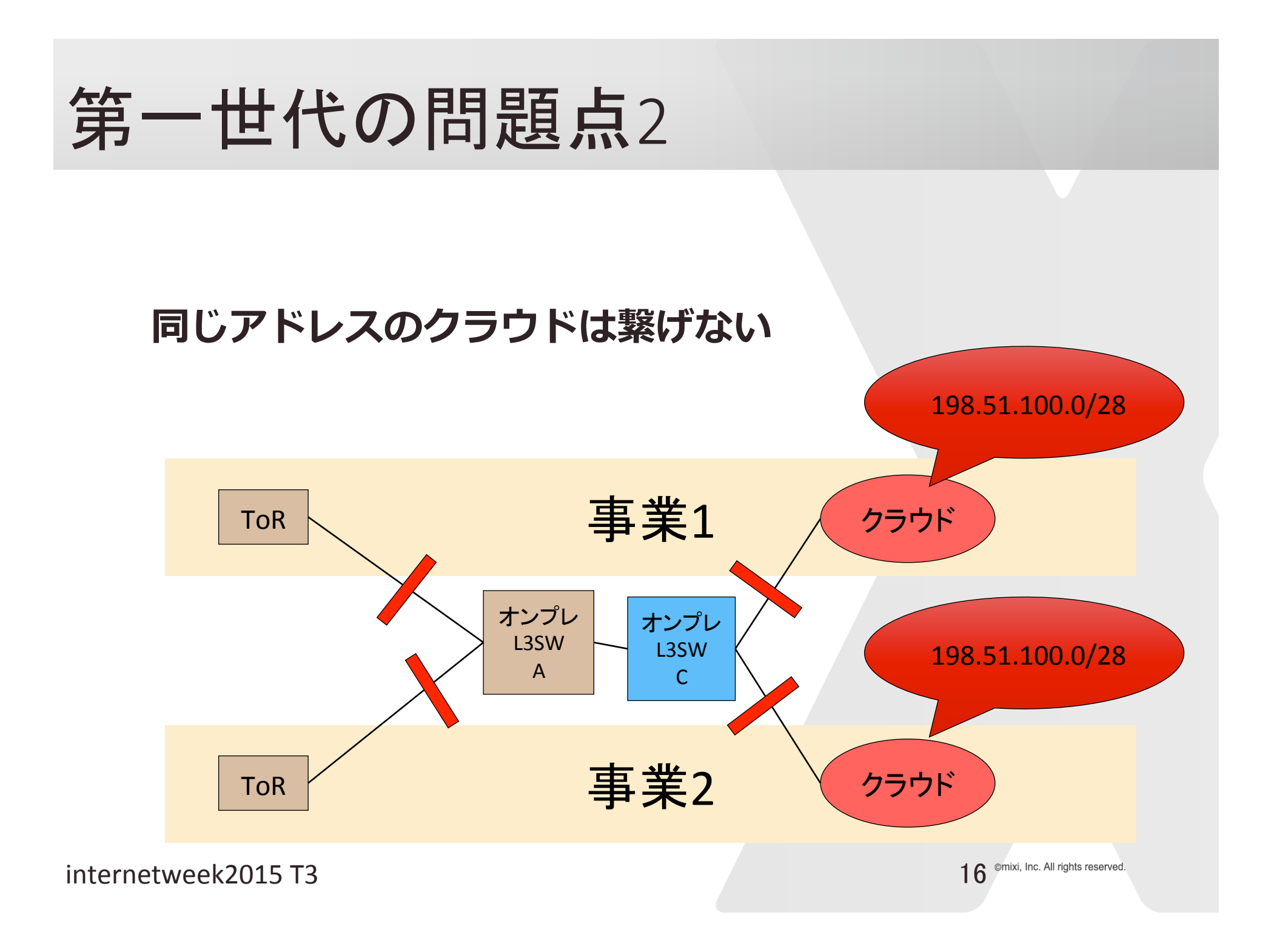

第二世代 

### **必要な範囲でルーティングテーブルを分ける**

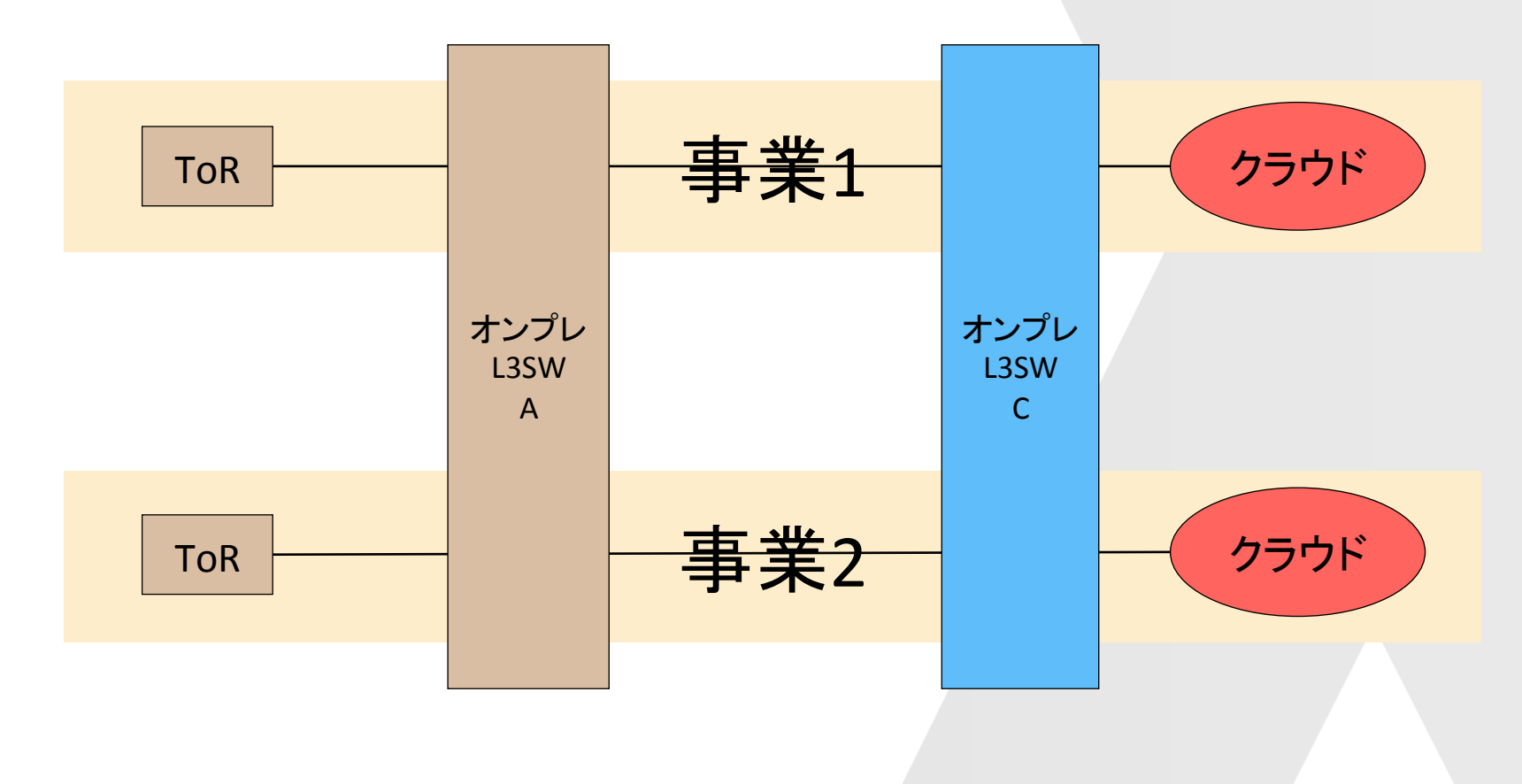

internetweek2015 T3 17<sup>omixi, Inc. All rights reserved.</sup>

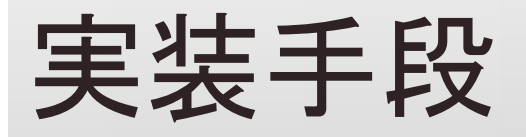

### **vrf-lite,virtual-router等の機能使う**

• シンプルな分離

### **vrfを使う**

- mp-BGPで経路情報を送受信可能
- •ルーティングテーブル数の増加と動くプロセ スの数が比例して増えない

## vrfで実装した理由

#### **切り替わり時間短縮のため**

- プロセス数を抑えたい
- bfd等を考えるとneighbor数も抑えたい

### **メンテ時の迂回作業量を減らしたい テナントを増やす作業を楽したい**

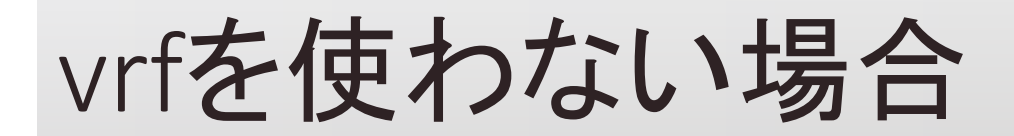

### プロセスの数が比例して増える

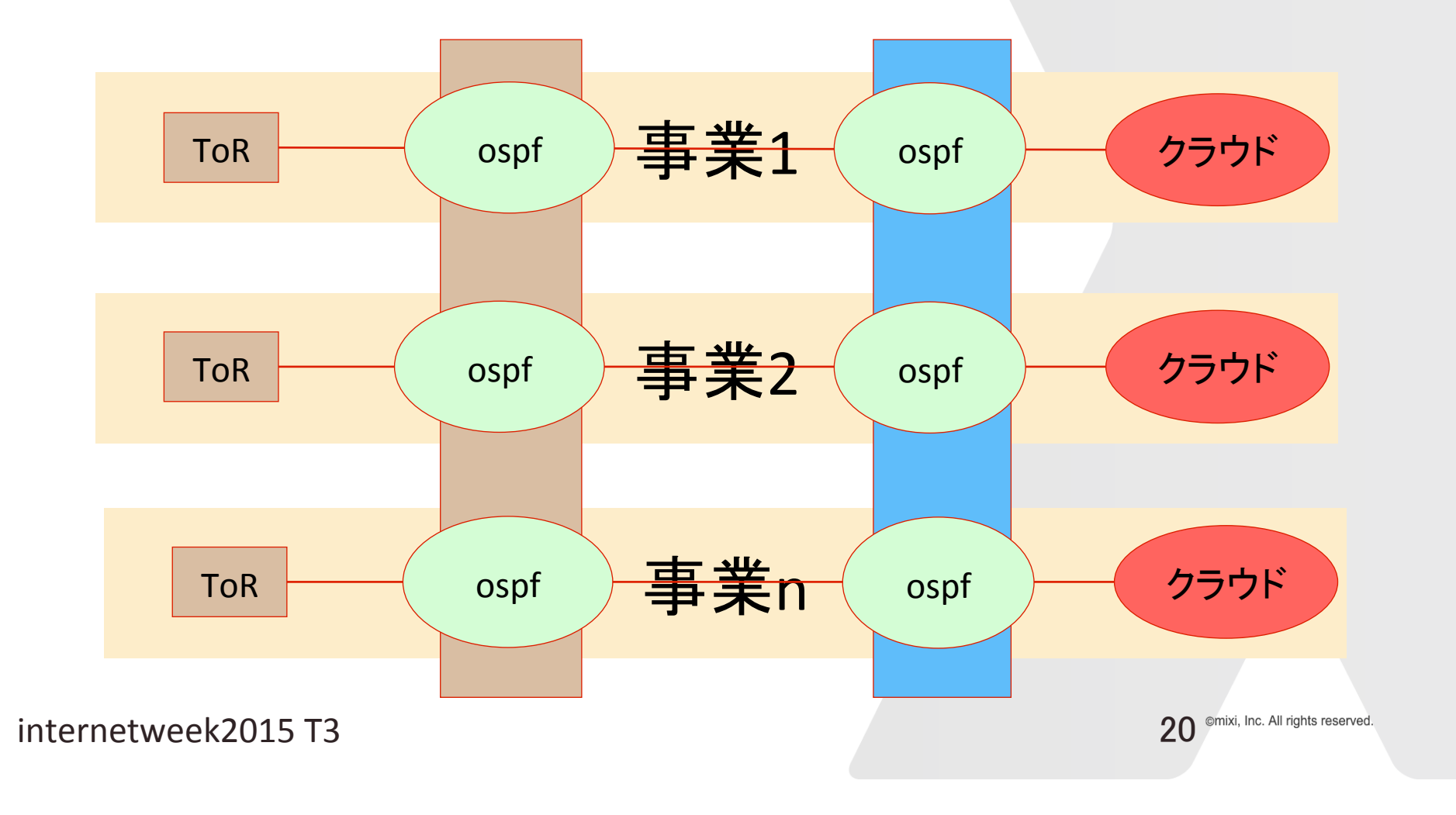

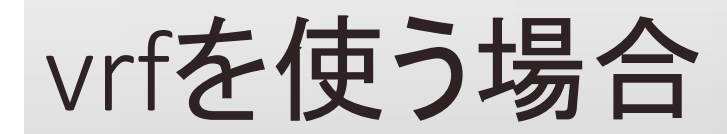

### **案件の数にプロセス数が連動しない**

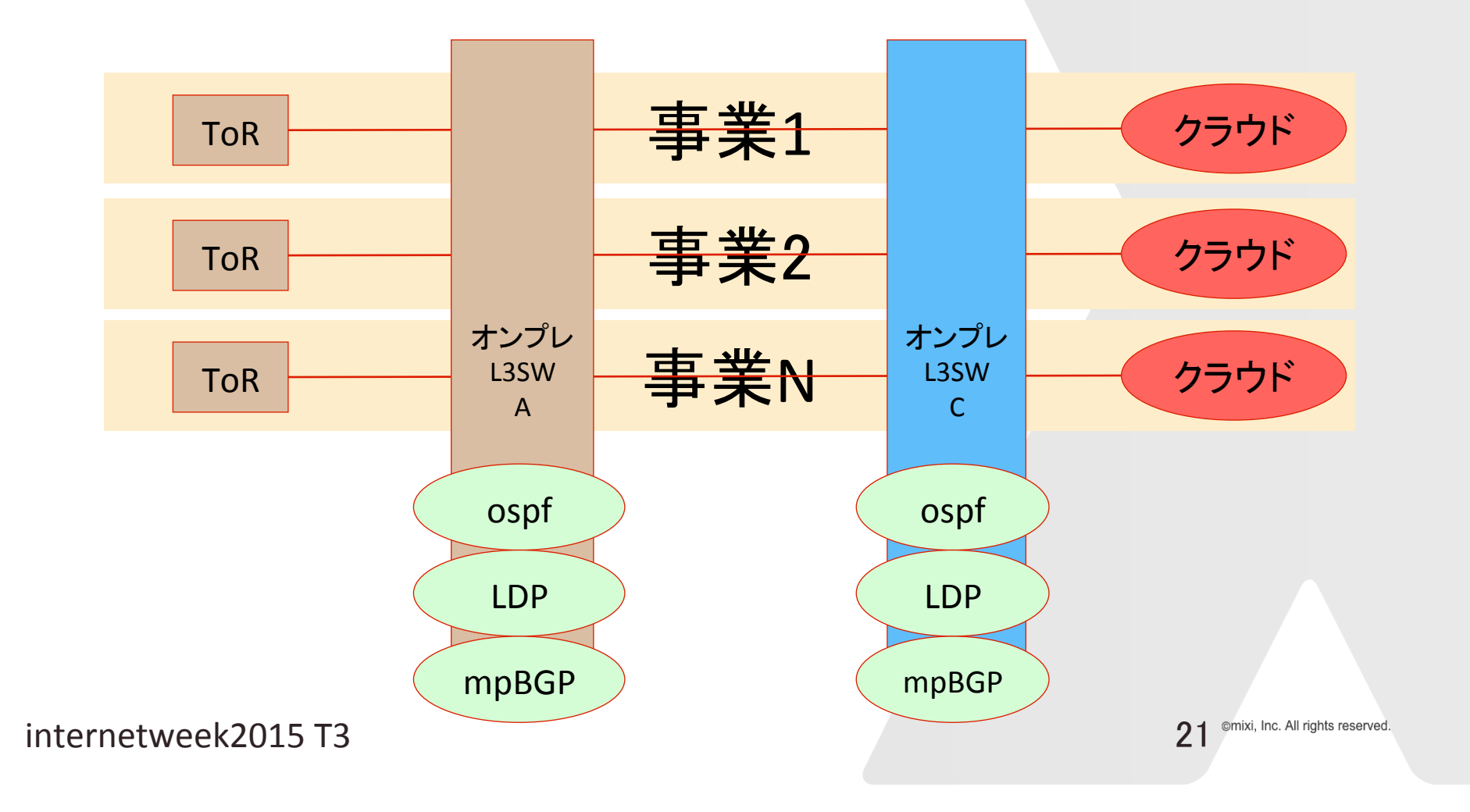

# どちらが良いかは前提次第

### **vrf-lite/virtual router**

- 少ない案件数とNW規模
- メンテナンスが多いと辛い

**vrf**

- 案件数が多い時に効果が大きい
- 新しい技術チャレンジは必要
- 経路迂回も1つのトポロジだけ触ればよい

### **MPLSの活⽤の実装例**

internetweek2015 T3 and the control of the control of the control of the control of the control of the control of the control of the control of the control of the control of the control of the control of the control of the

# 今回の紹介の前提

### **ラベルの配布はLDPを使う**

- TrafficEngineering系の技術を使わない
- FastReRoute系の技術を使わない
- シンプルな実装を目指す

#### **VPN経路はMP-BGP**

## 作るもののイメージ

## よく見るL3VPNのモデル

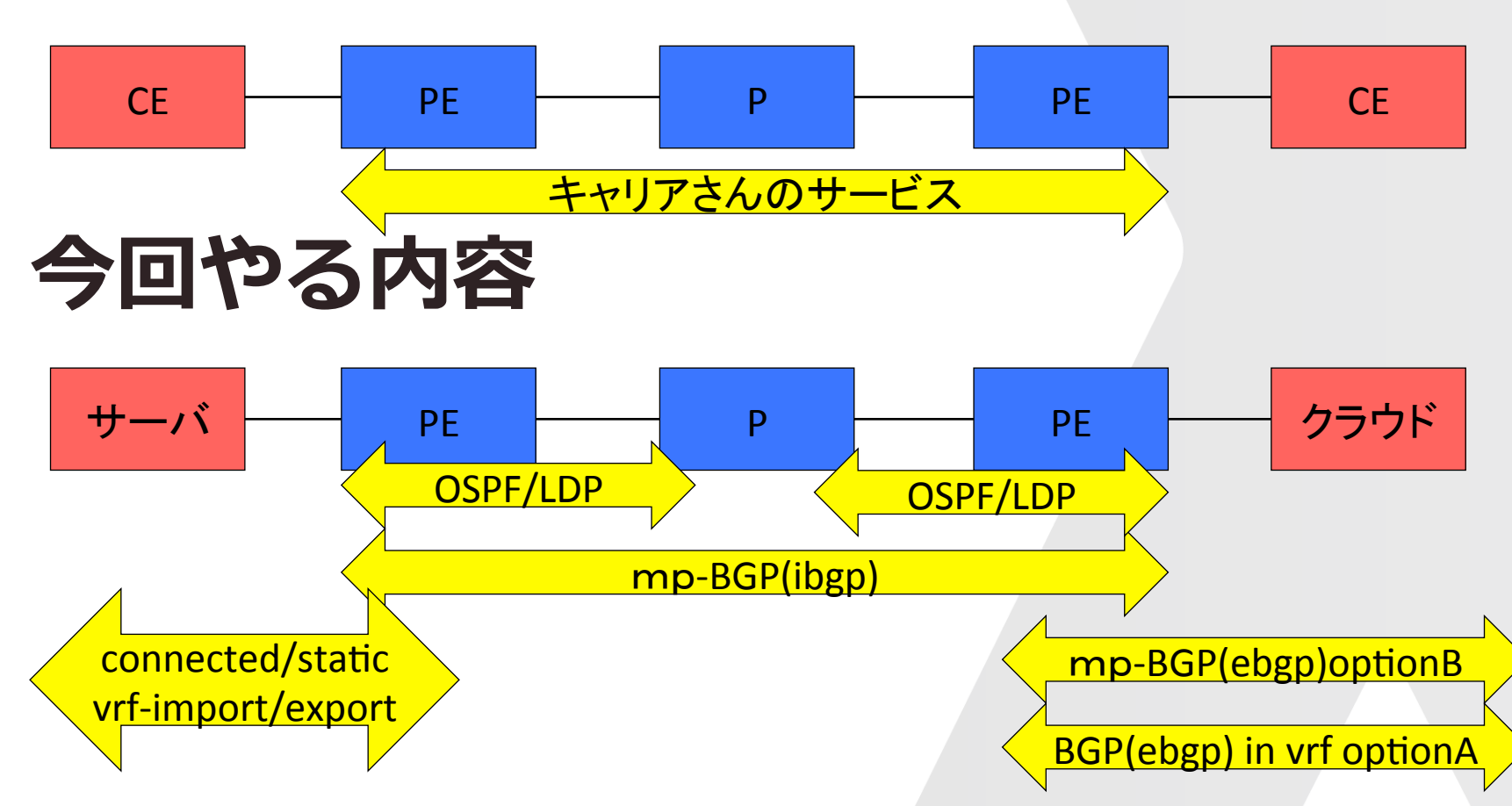

internetweek2015 T3 25<sup> omixi, lnc. All rights reserved.</sup>

# 作り方

### **OSPFでIGPを作る LDPでラベルを配布する**

- OSPFのメトリックと同期する
- 転送ラベルを解決できるようになる

### **mp-BGPでVPNラベルを配布する**

• 転送ラベルの内側に付き、どのテナントか 識別

# 作り方1:IGP

- **IGPが動いているネットワークを作る**
	- ·日本で多いのはOSPFらしい
- **neighborは/30でp2pモードに**
- **メーカーごとの差を埋めた⽅がベター**
	- ospfの各種タイマー
		- CをJに合わせるなら timers throttle spf 200 5000 5000
	- router idになっているloopbackのコスト
		- JをCに合わせるなら metric 1
- **L2スイッチ等を挟む場合はbfdの利⽤を検討**

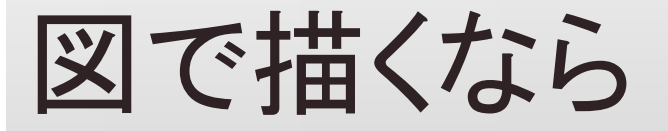

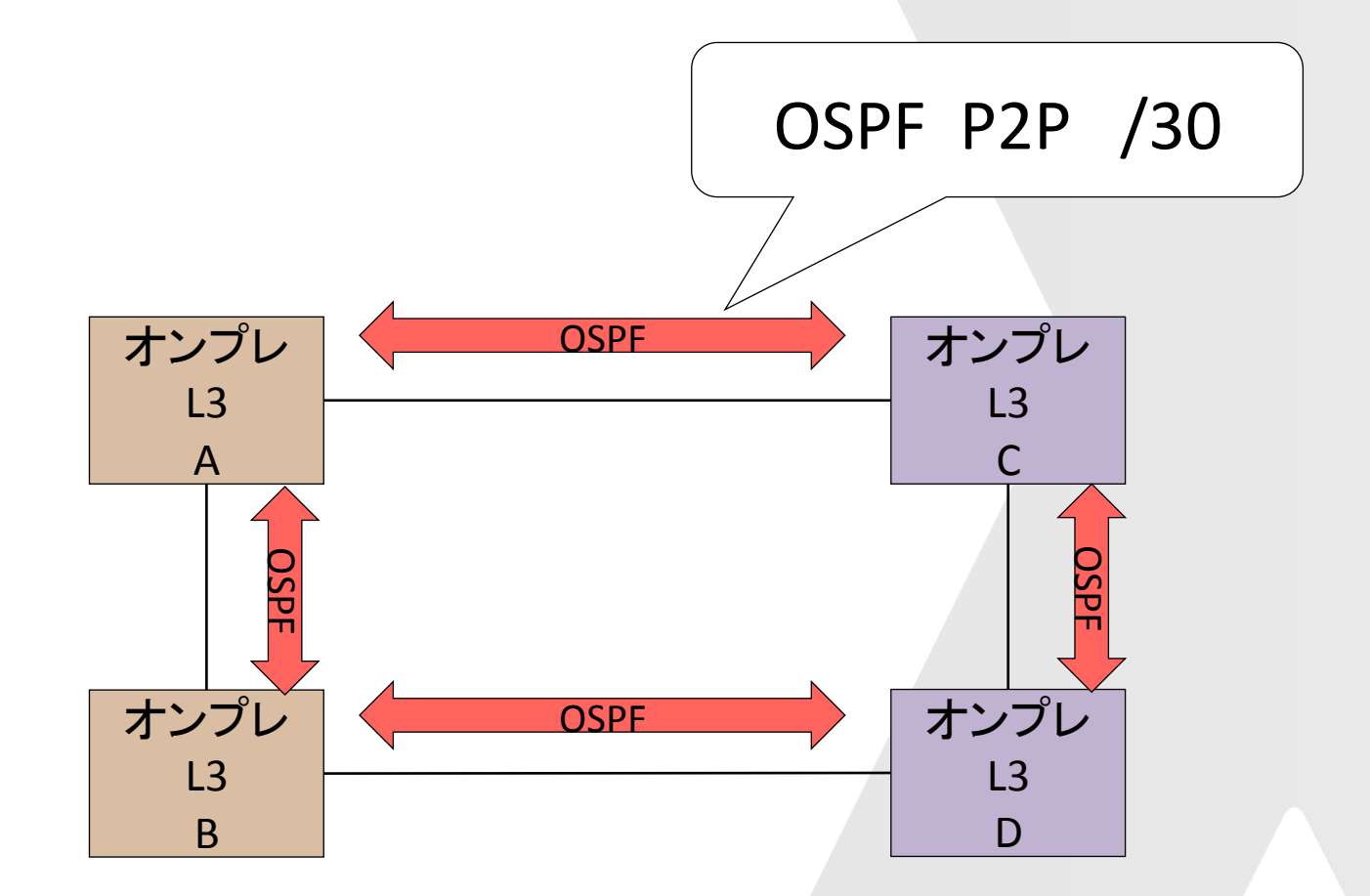

internetweek2015 T3 28<sup> omixi, Inc. All rights reserved.</sup>

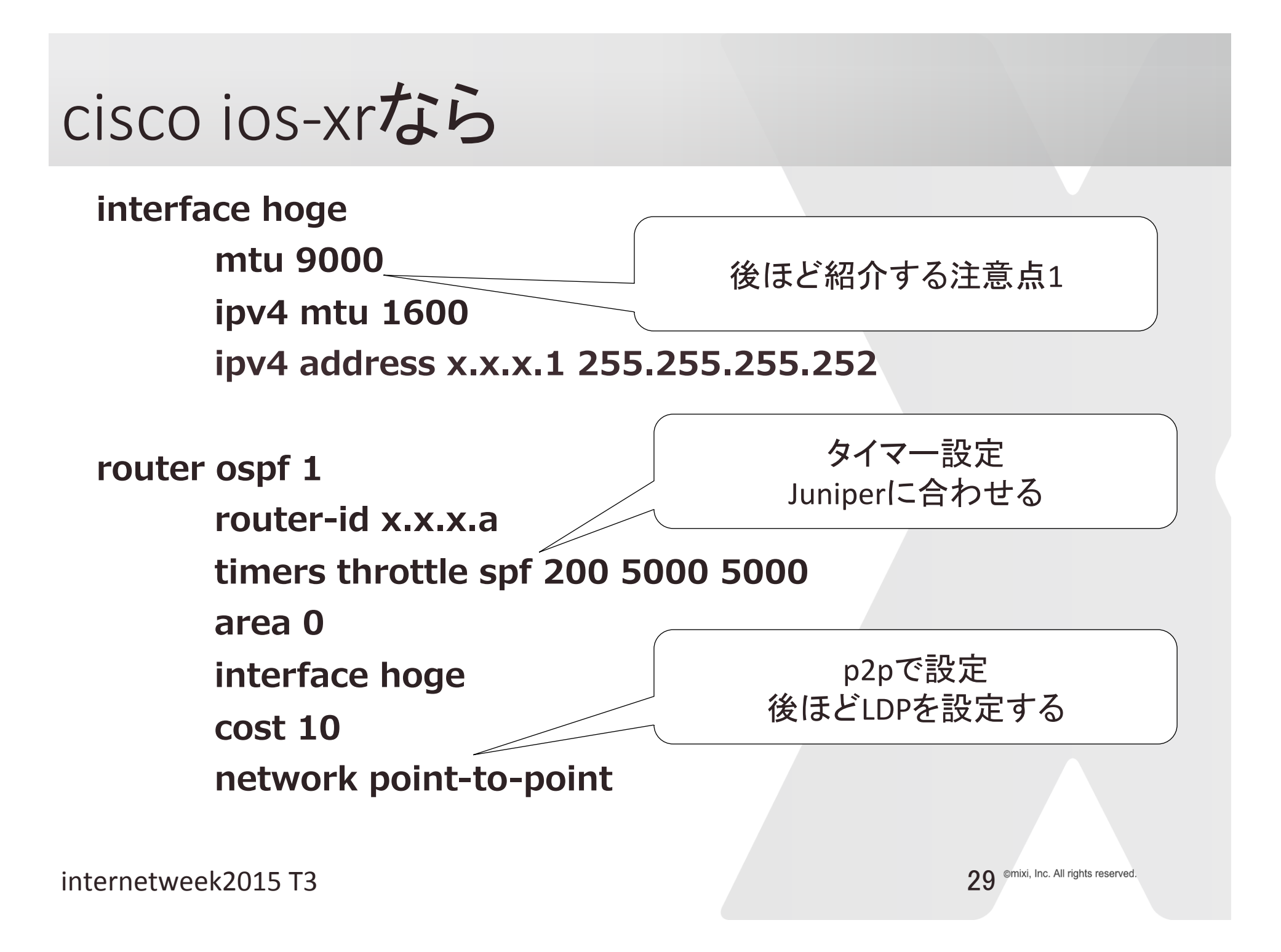

# Juniperなら

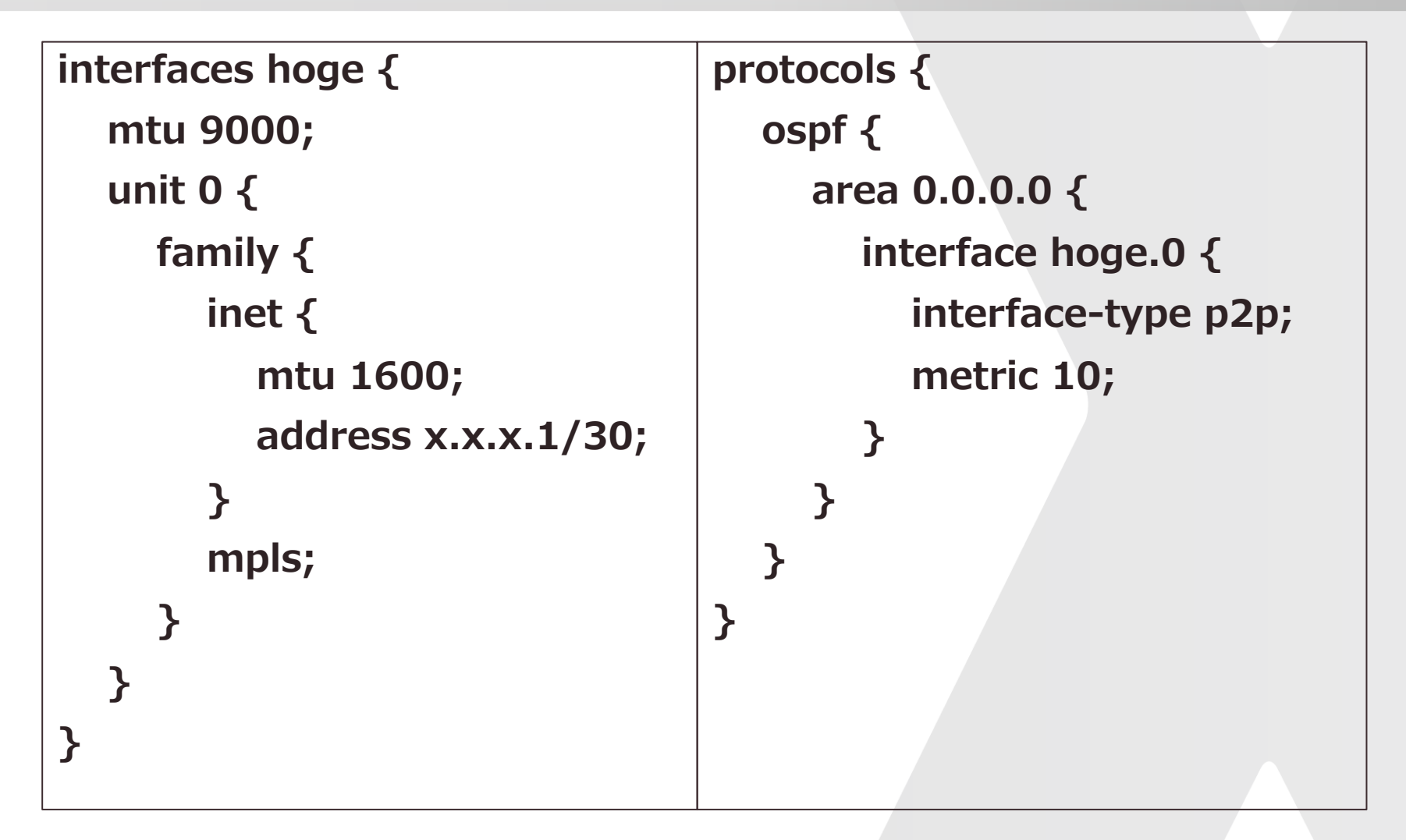

# 作り方2:LDP

- **OSPFが動くインターフェイスで動かす**
- **コストもOSPFとsyncする**
- **ラベルの交換中に転送されることを防ぐためにdelayを 入れる**
- **ping等でLSPを確認する場合にはping mpls等を使う**

### LDPの図

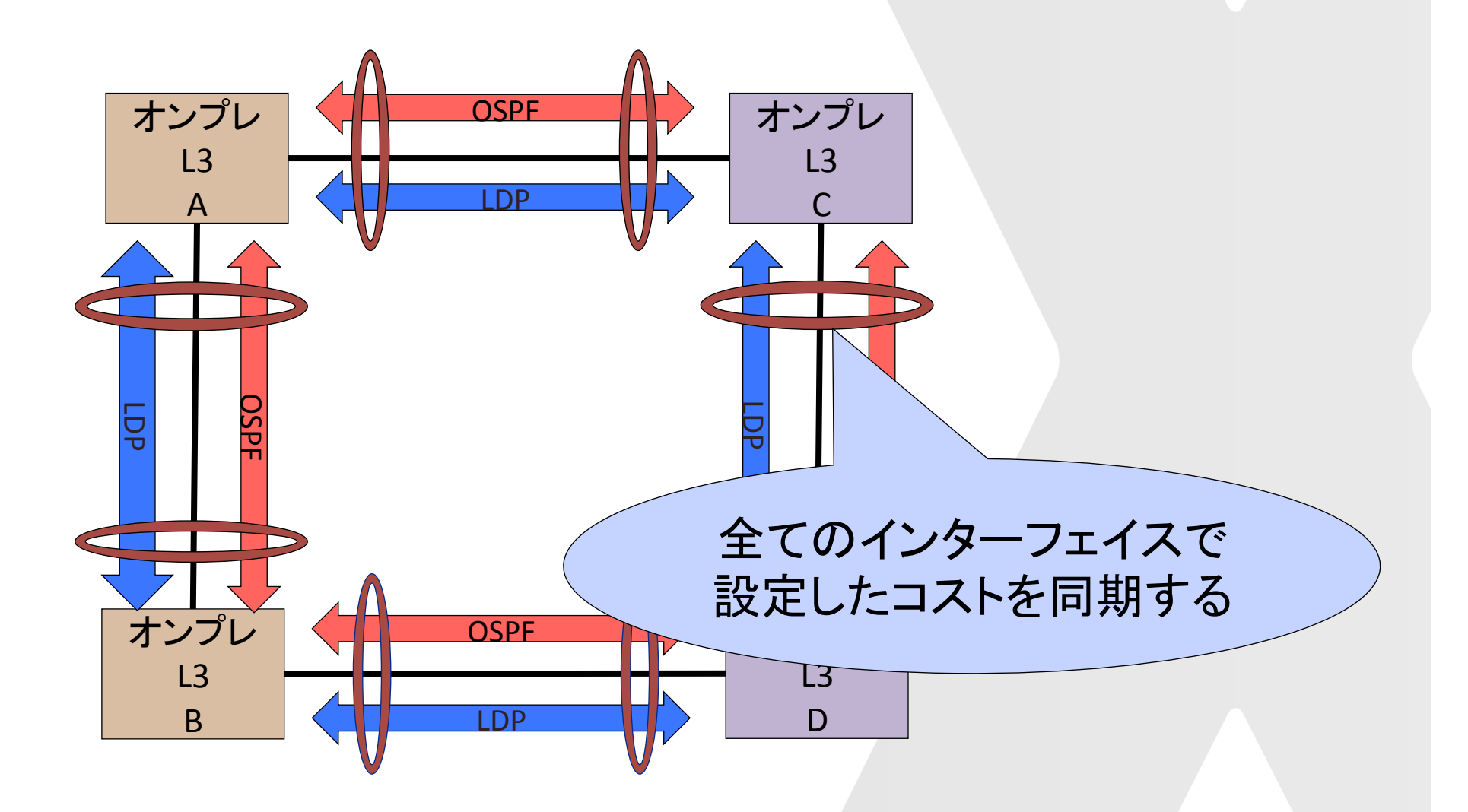

## Cisco ios-xrなら

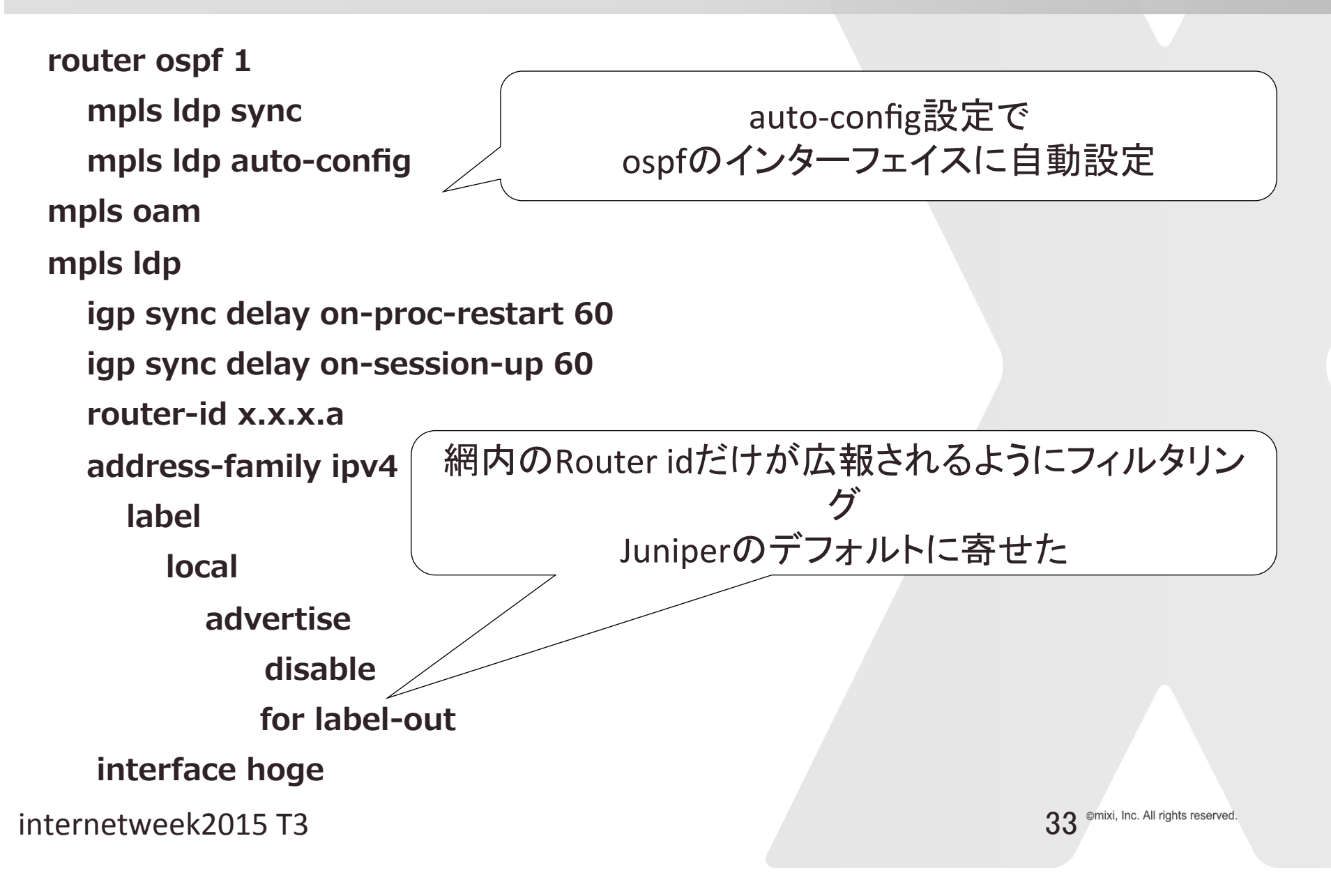

# junosなら

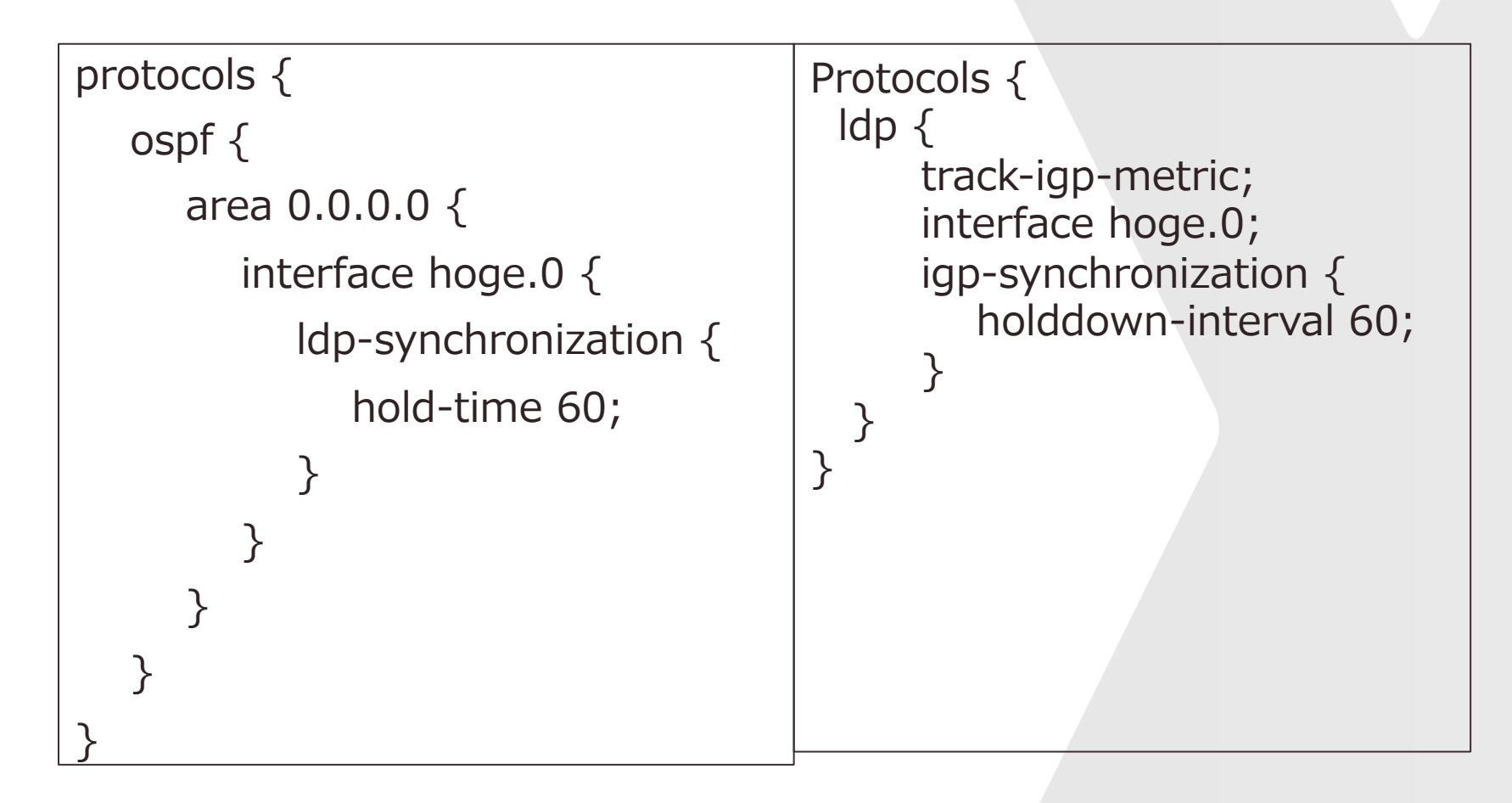

# 作り方3:mp-bgpの実装例 iBGP

### **bgpでの経路交換にaddress familyを追加**

- cisco なら vpnv4 unicast
	- neighbor-group iBGP
		- address-family vpnv4 unicast
	- mplsで転送するインターフェイス指定も必要
- juniperなら inet-vpn unicast
	- set protocols bgp group iBGP family inet-vpn unicast
	- 条件次第で全iBGPがリセットされる䛾で注意(JANOG35.5参照)

## ciscoとjuniperの違い

### **juniper**

- VPNラベルはrouting-instances単位
- VPNラベルでテーブルを識別したあとに再 度lookup

**Cisco**

- VPNラベルの粒度はいろいろ設定可能
	- CE単位等でまとめることも可能
- CEFを活用して1回にしている?(未確認)

# mp-bgpの実装例 eBGP

### **Option A**

• 通常のeBGPピアと同様

### **Option B**

- JANOG35.5 でJuniperでの例を紹介
	- 「インタークラウドをアプリケーションとしたオープンな閉域網接続の 実現に向けて」の井上さんの資料
- Cisco IOS-XRの場合は以下のworkaroundが必要
	- $\cdot$  router static
		- address-family ipv4 unicast
			- x.x.x.x/32 インターフェイス名
	- bgp nexthopの/32をインターフェイス指定でstaticを書く

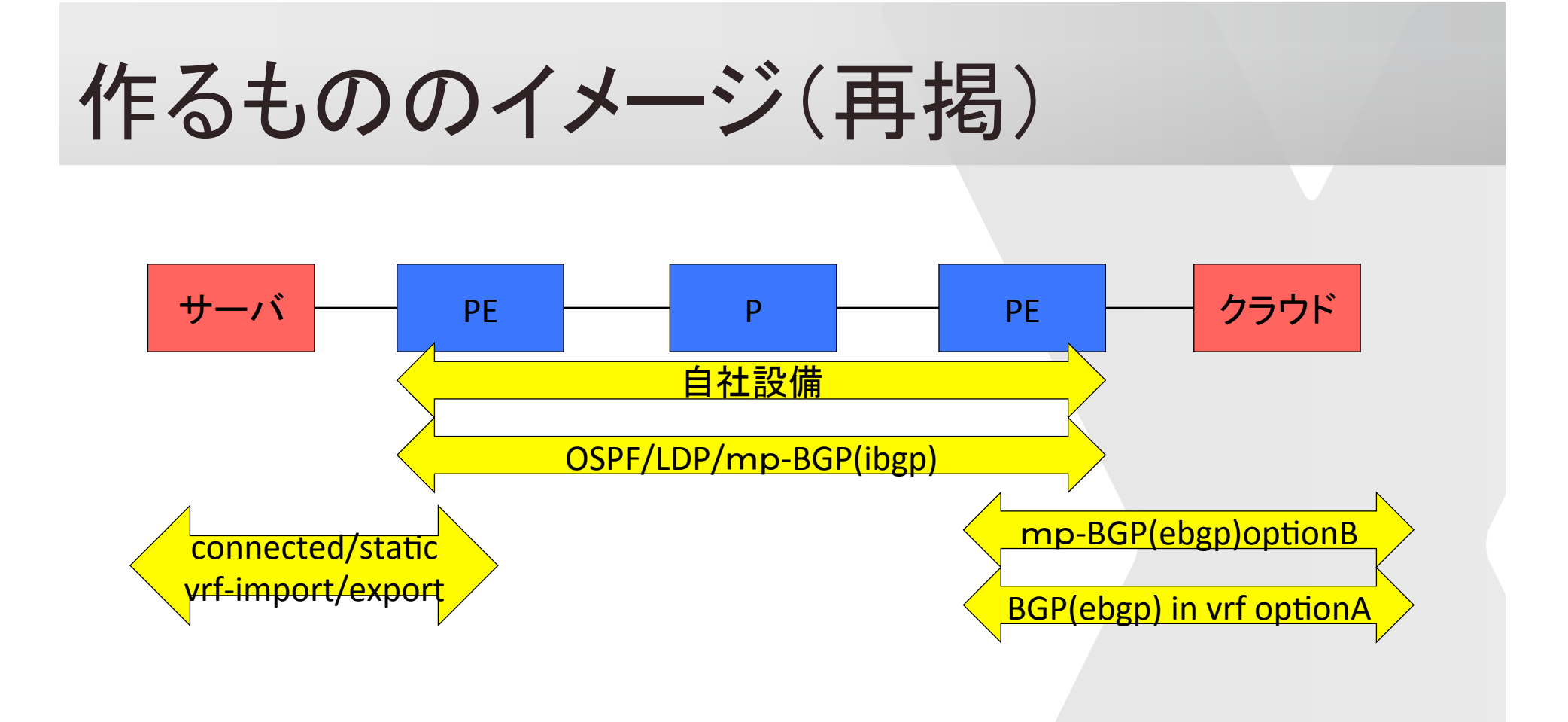

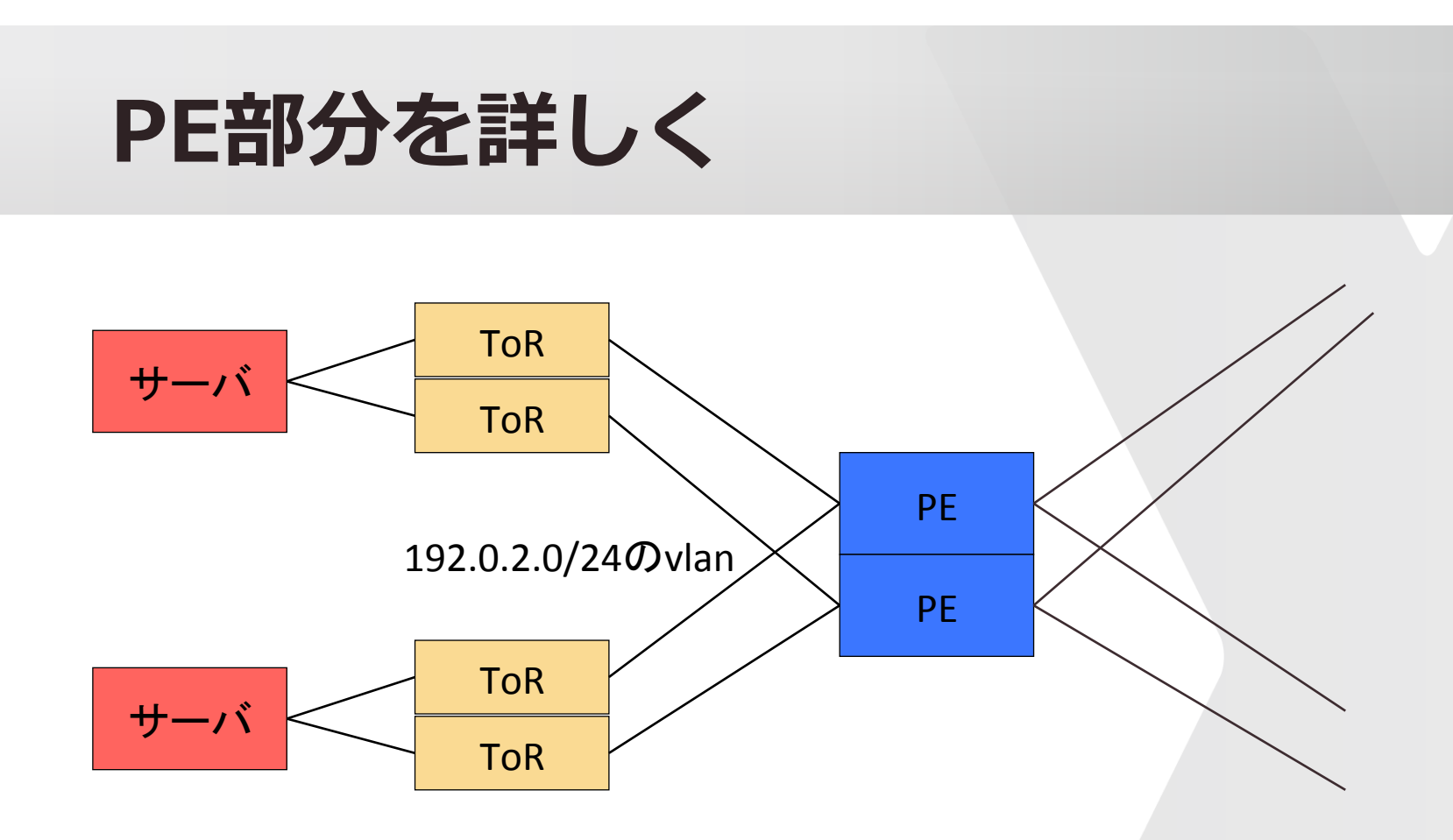

**PEでconnectedやstatic routeを他のPEに広報**

@mixi, Inc. All rights reserved.

## vrfの定義 juniper

```
routing-instances piyo {
   description 名前;
   instance-type vrf;
   interface irb.xxx;
   vrf-import インポートポリシー;
   vrf-export エクスポートポリシー;
   vrf-table-label;
```
**}**

## vrfの定義 cisco

```
vrf piyo
 address-family ipv4 unicast
  import route-target
   yyyyy:xx
 !
  export route-target
   yyyyy:xx
 !
interface hoge
   vrf piyo
   ipv4 address x.x.x.x 255.255.255.0
```
internetweek2015 T3 and the control of the control of the control of the control of the control of the control of the control of the control of the control of the control of the control of the control of the control of the

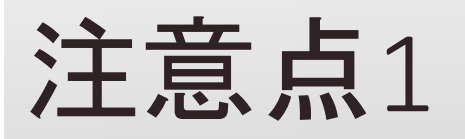

- **ラベル分のサイズ増を考慮**
- **MTUに気をつけましょう**
	- •スイッチ䛾MTU設定
	- •専用線䛾MTU

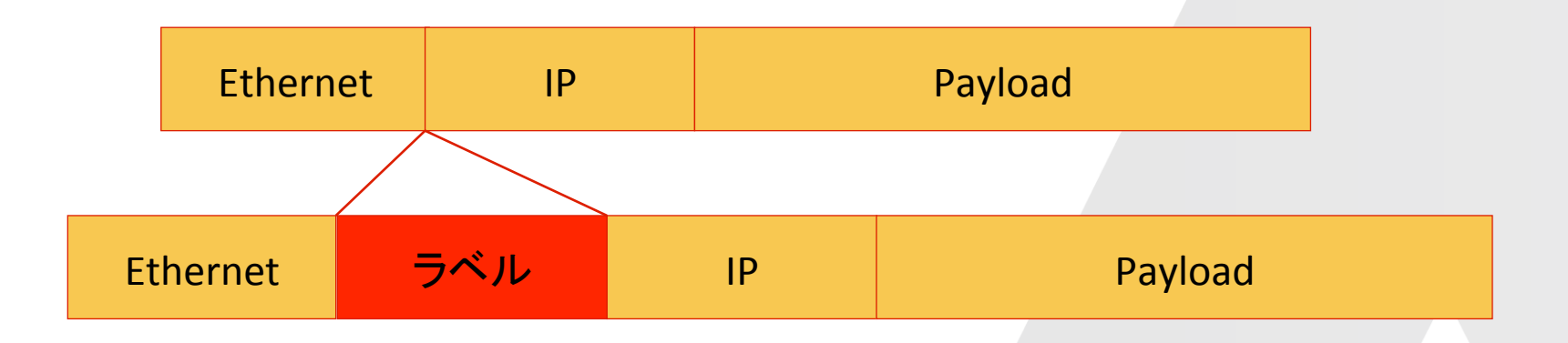

internetweek2015 T3 and the control of the control of the control of the control of the control of the control of the control of the control of the control of the control of the control of the control of the control of the

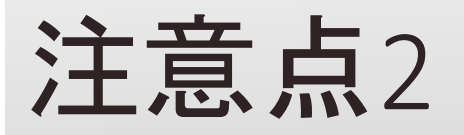

### **LSPが切れないようにしましょう**

- ラベルの転送が必要ないものは問題ない
- L3VPNは転送できない

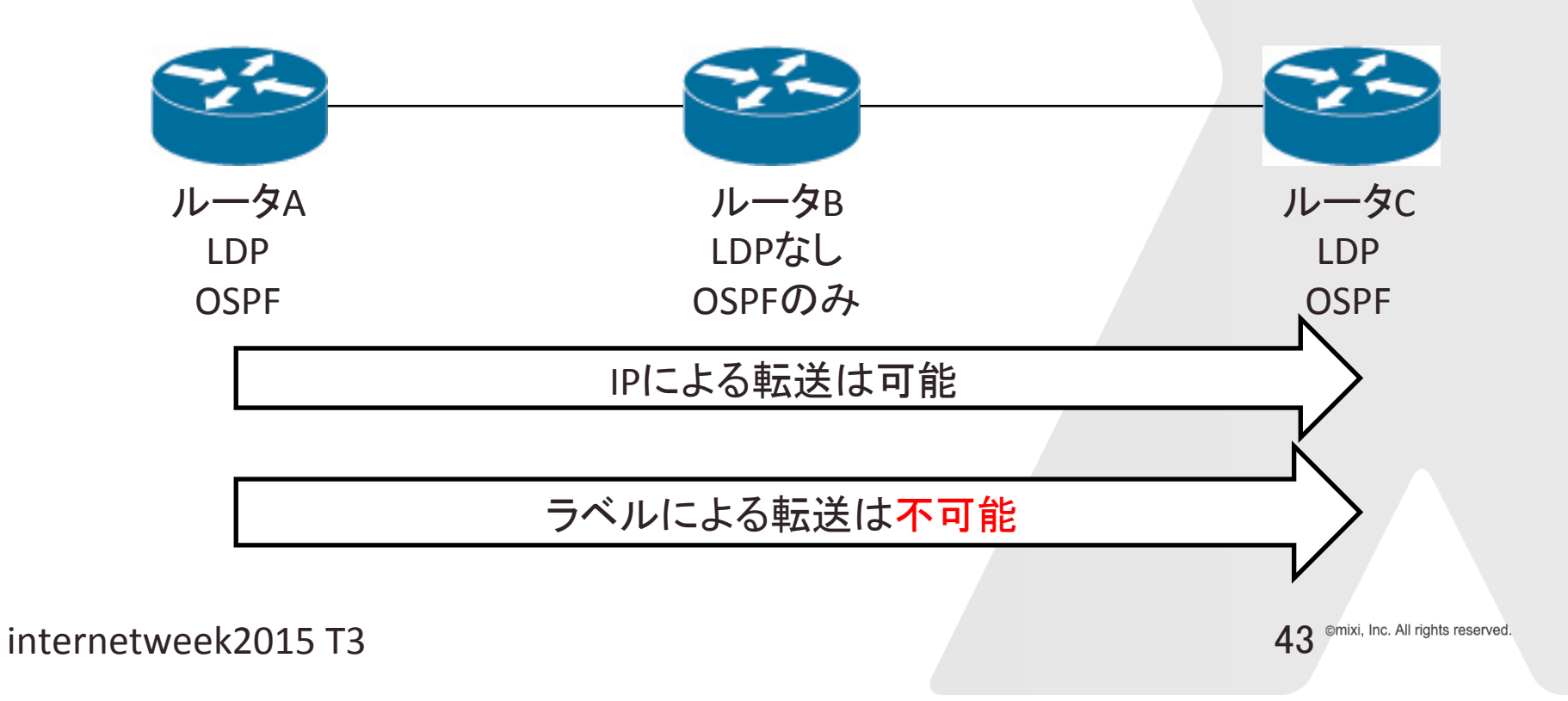

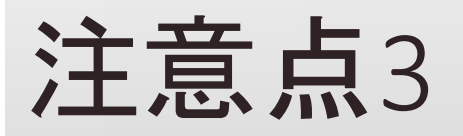

### **ciscoで下の設定をしてもLDPパケットが出る**

- mpls Idpでauto config
- ospfでinterfaceにpassive指定

### **ospfのpassiveでLDPも止まると勘違いした**

- ピア用アドレス等を網に広報する際に注意
- ldp側でinterface指定でdisableを

### **今のうちにやりたいこと**

### **専用線のEthernet MTUサイズ確認 目指せ9000 IP MTU 1600以上**

• IP上にトンネル入れてもフラグメントしないこと

**MPLSの段階的導入検討** 

• 派手な機能を使わなければほとんど変わらない

©mixi, Inc. All rights reserved.

## まとめ

### **実装例を紹介しました**

- 1つ䛾ルーティングテーブル
- 複数のルーティングテーブル
	- mplsでの実装

### **今回の発表はあくまでも実装例です**

- 正しくない表現等が含まれる可能性があります
- 十分に検証等いただけますようお願いします

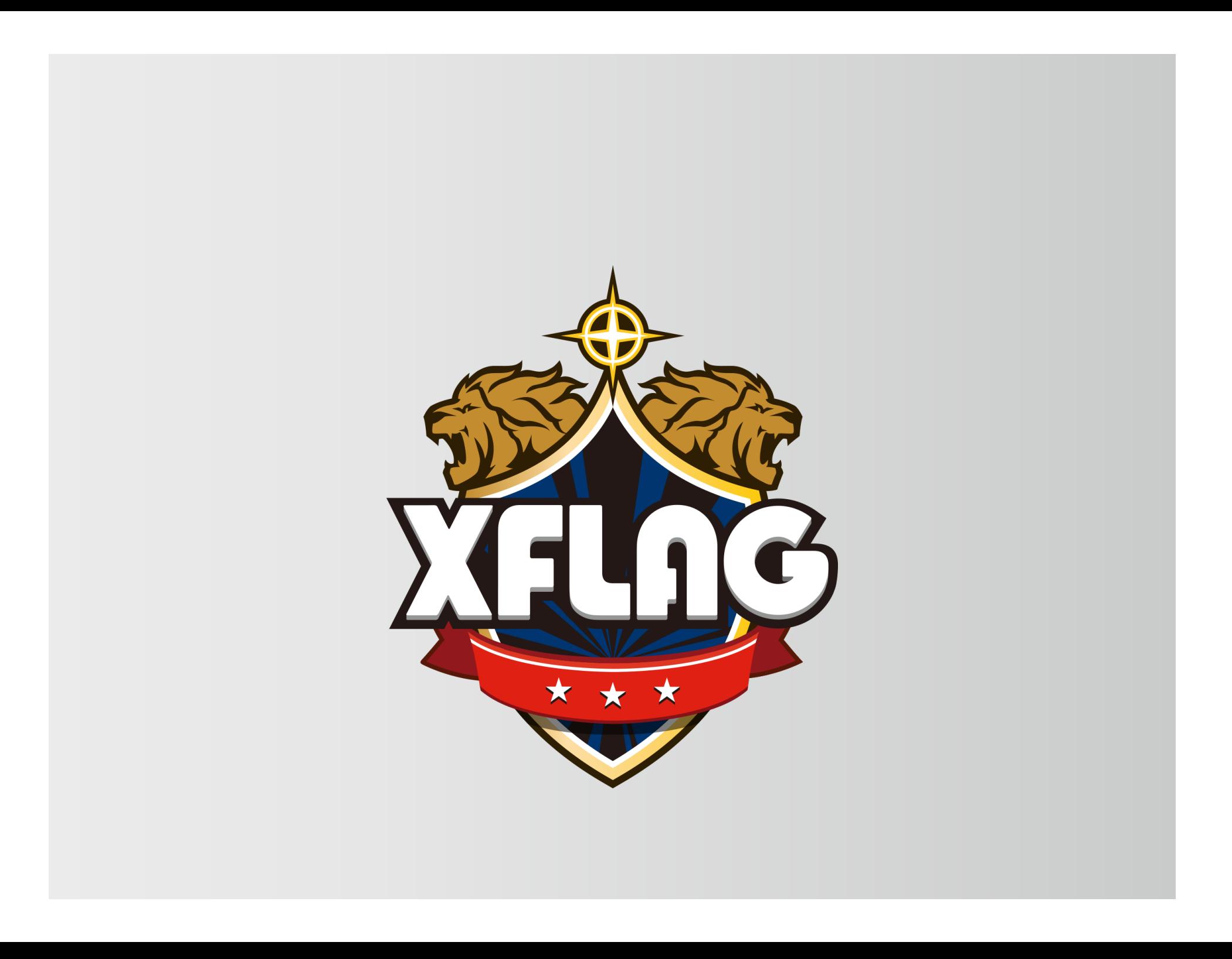